# **KIP-575: build a Kafka-Exporter by Java**

- [Status](#page-0-0)
- **•** [Motivation](#page-0-1)
- [Public Interfaces](#page-0-2)
	- <sup>o</sup> [How to config an Exporter?](#page-0-3)
	- [common config](#page-0-4)
		- **[kafka clusters' you want to monitor](#page-2-0)**
	- **[metric names for now](#page-3-0)**
- [Proposed Changes](#page-5-0)
- [Compatibility, Deprecation, and Migration Plan](#page-6-0)
- [Rejected Alternatives](#page-6-1)

Kafka runs on JVM, but no JVM exporter in kafka-ecosystems. i wrote one on Spring boot for working and very happy to share.

### <span id="page-0-0"></span>**Status**

**Current state**: Under Discussion

**Discussion thread**: [here](http://mail-archives.apache.org/mod_mbox/kafka-dev/201501.mbox/%3CCAOeJiJh6Vkkca85bWYgkeOZ8rC6%2BKDh7zzq8vMKECL_7PNExTA%40mail.gmail.com%3E) [Change the link from the KIP proposal email archive to your own email thread]

**JIRA: [here](https://issues.apache.org/jira/browse/KAFKA-9660) [Change the link from KAFKA-1 to your own ticket]** 

Please keep the discussion on the mailing list rather than commenting on the wiki (wiki discussions get unwieldy fast).

### <span id="page-0-1"></span>**Motivation**

kafka is an excellent MQ/Data Pipeline running on JVM, but no exporters JVMly. for a better future of Kafka-Ecosystems the Apache needs a formal exporter like [https://github.com/apache/rocketmq-exporter.](https://github.com/apache/rocketmq-exporter) i wrote one for working, and hope to give to Apache. there are a lot of metric in JMX, it can be configed in the exporter-config.

### <span id="page-0-2"></span>Public Interfaces

<span id="page-0-3"></span>How to config an Exporter?

#### <span id="page-0-4"></span>**common config**

```
server:
  port: 5650
spring:
  application:
    name: kafka-exporter
  profiles:
    active: dev
  http:
    encoding:
      charset: UTF-8
      enabled: true
       force: true
logging:
  config: classpath:logback.xml
task:
  count: 8
  brokerTopicMetrics:
    cron: 1/15 * * * * ?
  lagMetrics:
    cron: 1/15 * * * * ?
   jvmMetrics:
    cron: 1/15 * * * * ?
  replicaMetrics:
    cron: 1/15 * * * 12 ?
  networkMetrics:
    cron: 1/15 * * * * ?
```

```
 logFlushMetrics:
    cron: 1/15 * * * * ?
  kafkaControllerMetrics:
    cron: 1/15 * * * 12 ?
  kafkaClusterMetrics:
    cron: 1/15 * * * 12 ?
kafka-exporter:
  kafka-versions.0.10.2.0: 1 ## different kafka versions using different api versions
  kafka-versions.0.10.1.1: 1 ## different kafka versions using different api versions
  kafka-versions.1.0.0: 1
  canSendToPaladin: true
  ## allowCollectMetrics and forbidCollectMetricNames for this yml's task config
  allowCollectMetrics.brokerTopicMetrics:
     - kafka.server:type=BrokerTopicMetrics,name=*
     - kafka.server:type=BrokerTopicMetrics,name=*,topic=*
  forbidCollectMetricNames.brokerTopicMetrics:
     - FetchMessageConversionsPerSec
  allowCollectMetrics.jvmMetrics:
    - java.lang:type=GarbageCollector,name=*
     - java.lang:type=Threading
  forbidCollectMetricNames.jvmMetrics:
     - Code Cache
  allowCollectMetrics.replicaMetrics:
     - kafka.server:type=ReplicaManager,name=*
  forbidCollectMetricNames.replicaMetrics:
     - aa
  allowCollectMetrics.networkMetrics:
     - kafka.network:type=RequestMetrics,name=*,request=*
     - kafka.network:type=RequestMetrics,name=*,request=*,version=* # for 2.0.0
     - kafka.network:type=SocketServer,name=*
    - kafka.network:type=RequestChannel,name=*
     - kafka.server:type=KafkaRequestHandlerPool,name=*
  forbidCollectMetricNames.networkMetrics:
     - MessageConversionsTimeMs # normally , use metric name
    - TemporaryMemoryBytes
    - MessageConversionsTimeMs
     - ThrottleTimeMs
     - TotalTimeMs
     - LocalTimeMs
     - RemoteTimeMs
     - RequestBytes
    - ResponseQueueTimeMs
     - ResponseSendTimeMs
  forbidCollectMetricNames.RequestMetrics:
    - AlterConfigs
     - AlterReplicaLogDirs
     - ApiVersions
    - ControlledShutdown
    - CreateAcls
     - CreateDelegationToken
    - DeleteAcls
     - DeleteRecords
     - DescribeAcls
    - DescribeConfigs
    - DescribeDelegationToken
     - DescribeLogDirs
    - EndTxn
    - ExpireDelegationToken
     - InitProducerId
     - OffsetForLeaderEpoch
    - RenewDelegationToken
    - SaslAuthenticate
     - SaslHandshake
    - StopReplica
     - TxnOffsetCommit
     - WriteTxnMarkers
     - AddOffsetsToTxn
```
- allowCollectMetrics.logFlushMetrics:
	- kafka.log:type=LogFlushStats,name=LogFlushRateAndTimeMs

- kafka.log:type=LogCleanerManager,name=\*

forbidCollectMetricNames.logFlushMetrics:

```
 - aa
 allowCollectMetrics.kafkaControllerMetrics:
  - kafka.controller:type=KafkaController,name=*
 forbidCollectMetricNames.kafkaControllerMetrics:
  - aa
 allowCollectMetrics.kafkaClusterMetrics:
   - kafka.cluster:type=Partition,name=*,topic=*,partition=*
 forbidCollectMetricNames.kafkaClusterMetrics:
 - aa
 jmx-excludes-metrics.brokerTopicMetrics:
   - aa
 jmx-excludes-attrs.BrokerTopicMetrics:
   - aa
 jmx-excludes-attrs-global:
  - EventType
  - RateUnit
  - LatencyUnit
  - 50thPercentile
  - 75thPercentile
   - 98thPercentile
  - LastGcInfo
  - MemoryPoolNames
  - ObjectName
  - Valid
  - Name
   - ThreadAllocatedMemoryEnabled
   - ThreadAllocatedMemorySupported
  - ThreadContentionMonitoringEnabled
  - AllThreadIds
   - ThreadCpuTimeSupported
  - ThreadCpuTimeEnabled
   - ThreadContentionMonitoringSupported
   - CurrentThreadCpuTimeSupported
   - ObjectMonitorUsageSupported
   - SynchronizerUsageSupported
```
<span id="page-2-0"></span>**kafka clusters' you want to monitor**

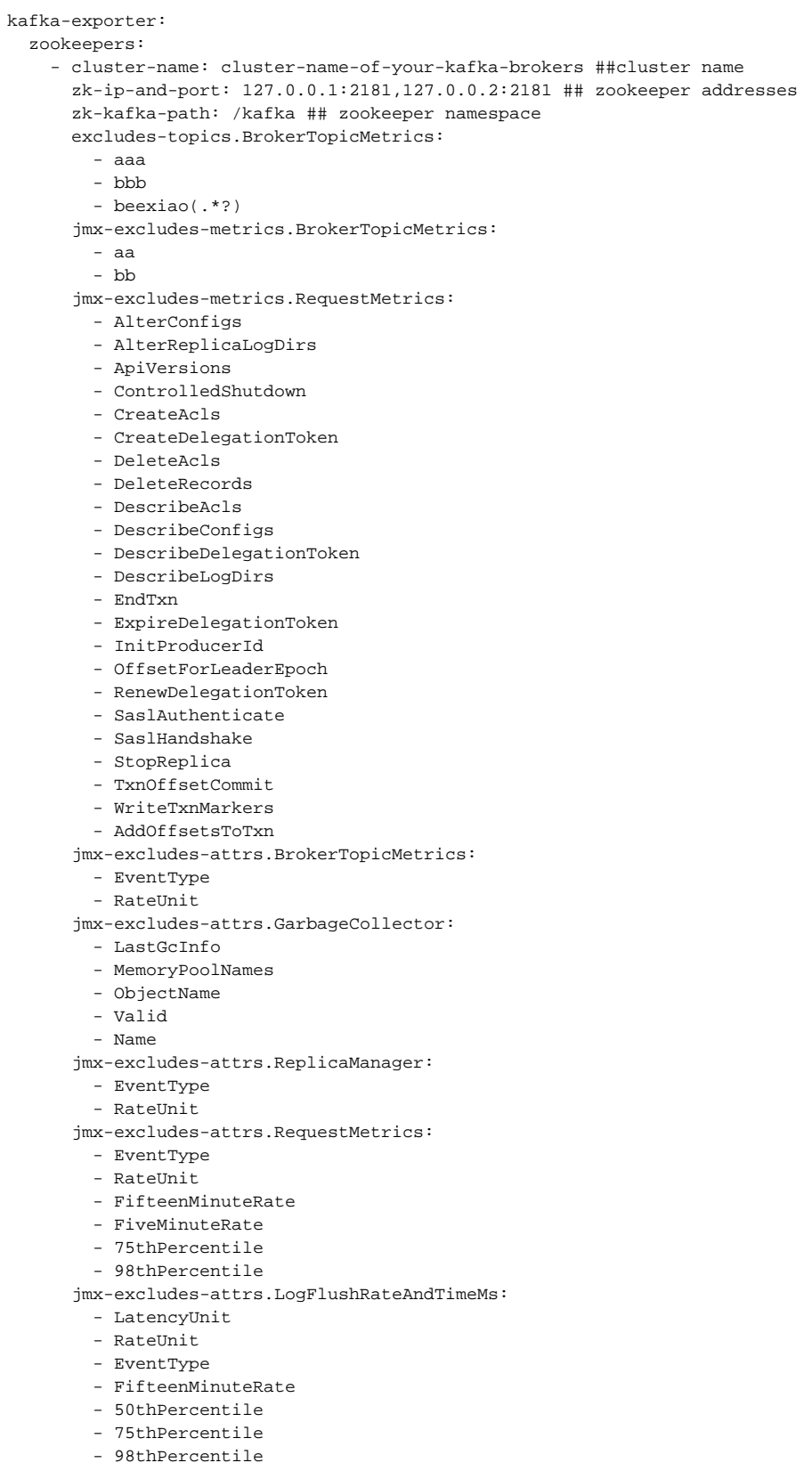

#### <span id="page-3-0"></span>**metric names for now**

kafka\_BrokerTopicMetrics\_BytesInPerSec\_Count kafka\_BrokerTopicMetrics\_BytesInPerSec\_FifteenMinuteRate kafka\_BrokerTopicMetrics\_BytesInPerSec\_FiveMinuteRate kafka\_BrokerTopicMetrics\_BytesInPerSec\_MeanRate kafka\_BrokerTopicMetrics\_BytesInPerSec\_OneMinuteRate kafka\_BrokerTopicMetrics\_BytesOutPerSec\_Count kafka\_BrokerTopicMetrics\_BytesOutPerSec\_FifteenMinuteRate kafka\_BrokerTopicMetrics\_BytesOutPerSec\_FiveMinuteRate kafka\_BrokerTopicMetrics\_BytesOutPerSec\_MeanRate kafka\_BrokerTopicMetrics\_BytesOutPerSec\_OneMinuteRate kafka\_BrokerTopicMetrics\_BytesRejectedPerSec\_Count kafka\_BrokerTopicMetrics\_BytesRejectedPerSec\_FifteenMinuteRate kafka\_BrokerTopicMetrics\_BytesRejectedPerSec\_FiveMinuteRate kafka\_BrokerTopicMetrics\_BytesRejectedPerSec\_MeanRate kafka\_BrokerTopicMetrics\_BytesRejectedPerSec\_OneMinuteRate kafka\_BrokerTopicMetrics\_FailedFetchRequestsPerSec\_Count kafka\_BrokerTopicMetrics\_FailedFetchRequestsPerSec\_FifteenMinuteRate kafka\_BrokerTopicMetrics\_FailedFetchRequestsPerSec\_FiveMinuteRate kafka\_BrokerTopicMetrics\_FailedFetchRequestsPerSec\_MeanRate kafka\_BrokerTopicMetrics\_FailedFetchRequestsPerSec\_OneMinuteRate kafka\_BrokerTopicMetrics\_FailedProduceRequestsPerSec\_Count kafka\_BrokerTopicMetrics\_FailedProduceRequestsPerSec\_FifteenMinuteRate kafka\_BrokerTopicMetrics\_FailedProduceRequestsPerSec\_FiveMinuteRate kafka\_BrokerTopicMetrics\_FailedProduceRequestsPerSec\_MeanRate kafka\_BrokerTopicMetrics\_FailedProduceRequestsPerSec\_OneMinuteRate kafka\_BrokerTopicMetrics\_MessagesInPerSec\_Count kafka\_BrokerTopicMetrics\_MessagesInPerSec\_FifteenMinuteRate kafka\_BrokerTopicMetrics\_MessagesInPerSec\_FiveMinuteRate kafka\_BrokerTopicMetrics\_MessagesInPerSec\_MeanRate kafka\_BrokerTopicMetrics\_MessagesInPerSec\_OneMinuteRate kafka\_BrokerTopicMetrics\_ProduceMessageConversionsPerSec\_Count kafka\_BrokerTopicMetrics\_ProduceMessageConversionsPerSec\_FifteenMinuteRate kafka\_BrokerTopicMetrics\_ProduceMessageConversionsPerSec\_FiveMinuteRate kafka\_BrokerTopicMetrics\_ProduceMessageConversionsPerSec\_MeanRate kafka\_BrokerTopicMetrics\_ProduceMessageConversionsPerSec\_OneMinuteRate kafka\_BrokerTopicMetrics\_ReplicationBytesInPerSec\_Count kafka\_BrokerTopicMetrics\_ReplicationBytesInPerSec\_FifteenMinuteRate kafka\_BrokerTopicMetrics\_ReplicationBytesInPerSec\_FiveMinuteRate kafka\_BrokerTopicMetrics\_ReplicationBytesInPerSec\_MeanRate kafka\_BrokerTopicMetrics\_ReplicationBytesInPerSec\_OneMinuteRate kafka\_BrokerTopicMetrics\_ReplicationBytesOutPerSec\_Count kafka\_BrokerTopicMetrics\_ReplicationBytesOutPerSec\_FifteenMinuteRate kafka\_BrokerTopicMetrics\_ReplicationBytesOutPerSec\_FiveMinuteRate kafka\_BrokerTopicMetrics\_ReplicationBytesOutPerSec\_MeanRate kafka\_BrokerTopicMetrics\_ReplicationBytesOutPerSec\_OneMinuteRate kafka\_BrokerTopicMetrics\_TotalFetchRequestsPerSec\_Count kafka\_BrokerTopicMetrics\_TotalFetchRequestsPerSec\_FifteenMinuteRate kafka\_BrokerTopicMetrics\_TotalFetchRequestsPerSec\_FiveMinuteRate kafka\_BrokerTopicMetrics\_TotalFetchRequestsPerSec\_MeanRate kafka\_BrokerTopicMetrics\_TotalFetchRequestsPerSec\_OneMinuteRate kafka\_BrokerTopicMetrics\_TotalProduceRequestsPerSec\_Count kafka\_BrokerTopicMetrics\_TotalProduceRequestsPerSec\_FifteenMinuteRate kafka\_BrokerTopicMetrics\_TotalProduceRequestsPerSec\_FiveMinuteRate kafka\_BrokerTopicMetrics\_TotalProduceRequestsPerSec\_MeanRate kafka\_BrokerTopicMetrics\_TotalProduceRequestsPerSec\_OneMinuteRate kafka\_GarbageCollector\_G1\_Old\_Generation\_CollectionCount kafka\_GarbageCollector\_G1\_Old\_Generation\_CollectionTime kafka\_GarbageCollector\_G1\_Young\_Generation\_CollectionCount kafka\_GarbageCollector\_G1\_Young\_Generation\_CollectionTime kafka\_KafkaController\_ActiveControllerCount\_Value kafka\_KafkaController\_ControllerState\_Value kafka\_KafkaController\_GlobalPartitionCount\_Value kafka\_KafkaController\_GlobalTopicCount\_Value kafka\_KafkaController\_OfflinePartitionsCount\_Value kafka\_KafkaController\_PreferredReplicaImbalanceCount\_Value kafka\_KafkaRequestHandlerPool\_RequestHandlerAvgIdlePercent\_Count kafka\_KafkaRequestHandlerPool\_RequestHandlerAvgIdlePercent\_FifteenMinuteRate kafka\_KafkaRequestHandlerPool\_RequestHandlerAvgIdlePercent\_FiveMinuteRate kafka\_KafkaRequestHandlerPool\_RequestHandlerAvgIdlePercent\_MeanRate kafka\_KafkaRequestHandlerPool\_RequestHandlerAvgIdlePercent\_OneMinuteRate kafka\_LogCleanerManager\_max\_dirty\_percent\_Value

kafka LogCleanerManager time since last run ms Value kafka\_LogFlushStats\_LogFlushRateAndTimeMs\_95thPercentile kafka\_LogFlushStats\_LogFlushRateAndTimeMs\_999thPercentile kafka\_LogFlushStats\_LogFlushRateAndTimeMs\_99thPercentile kafka\_LogFlushStats\_LogFlushRateAndTimeMs\_Count kafka\_LogFlushStats\_LogFlushRateAndTimeMs\_FifteenMinuteRate kafka\_LogFlushStats\_LogFlushRateAndTimeMs\_FiveMinuteRate kafka\_LogFlushStats\_LogFlushRateAndTimeMs\_Max kafka\_LogFlushStats\_LogFlushRateAndTimeMs\_Mean kafka\_LogFlushStats\_LogFlushRateAndTimeMs\_MeanRate kafka\_LogFlushStats\_LogFlushRateAndTimeMs\_Min kafka\_LogFlushStats\_LogFlushRateAndTimeMs\_OneMinuteRate kafka\_LogFlushStats\_LogFlushRateAndTimeMs\_StdDev kafka\_Partition\_InSyncReplicasCount\_Value kafka\_Partition\_LastStableOffsetLag\_Value kafka\_Partition\_ReplicasCount\_Value kafka\_Partition\_UnderMinIsr\_Value kafka\_Partition\_UnderReplicated\_Value kafka\_ReplicaManager\_FailedIsrUpdatesPerSec\_Count kafka\_ReplicaManager\_FailedIsrUpdatesPerSec\_FifteenMinuteRate kafka\_ReplicaManager\_FailedIsrUpdatesPerSec\_FiveMinuteRate kafka\_ReplicaManager\_FailedIsrUpdatesPerSec\_MeanRate kafka\_ReplicaManager\_FailedIsrUpdatesPerSec\_OneMinuteRate kafka\_ReplicaManager\_IsrExpandsPerSec\_Count kafka\_ReplicaManager\_IsrExpandsPerSec\_FifteenMinuteRate kafka\_ReplicaManager\_IsrExpandsPerSec\_FiveMinuteRate kafka\_ReplicaManager\_IsrExpandsPerSec\_MeanRate kafka\_ReplicaManager\_IsrExpandsPerSec\_OneMinuteRate kafka\_ReplicaManager\_IsrShrinksPerSec\_Count kafka\_ReplicaManager\_IsrShrinksPerSec\_FifteenMinuteRate kafka\_ReplicaManager\_IsrShrinksPerSec\_FiveMinuteRate kafka\_ReplicaManager\_IsrShrinksPerSec\_MeanRate kafka\_ReplicaManager\_IsrShrinksPerSec\_OneMinuteRate kafka\_ReplicaManager\_LeaderCount\_Value kafka\_ReplicaManager\_OfflineReplicaCount\_Value kafka\_ReplicaManager\_PartitionCount\_Value kafka\_ReplicaManager\_UnderMinIsrPartitionCount\_Value kafka\_ReplicaManager\_UnderReplicatedPartitions\_Value kafka\_RequestChannel\_RequestQueueSize\_Value kafka\_RequestChannel\_ResponseQueueSize\_Value kafka\_RequestMetrics\_RequestQueueTimeMs\_95thPercentile kafka\_RequestMetrics\_RequestQueueTimeMs\_999thPercentile kafka\_RequestMetrics\_RequestQueueTimeMs\_99thPercentile kafka\_RequestMetrics\_RequestQueueTimeMs\_Count kafka\_RequestMetrics\_RequestQueueTimeMs\_Max kafka\_RequestMetrics\_RequestQueueTimeMs\_Mean kafka\_RequestMetrics\_RequestQueueTimeMs\_Min kafka\_RequestMetrics\_RequestQueueTimeMs\_StdDev kafka\_RequestMetrics\_RequestsPerSec\_Count kafka\_RequestMetrics\_RequestsPerSec\_FifteenMinuteRate kafka\_RequestMetrics\_RequestsPerSec\_FiveMinuteRate kafka\_RequestMetrics\_RequestsPerSec\_MeanRate kafka\_RequestMetrics\_RequestsPerSec\_OneMinuteRate kafka\_SocketServer\_MemoryPoolAvailable\_Value kafka\_SocketServer\_MemoryPoolUsed\_Value kafka\_SocketServer\_NetworkProcessorAvgIdlePercent\_Value kafka\_Threading\_CurrentThreadCpuTime kafka\_Threading\_CurrentThreadUserTime kafka\_Threading\_DaemonThreadCount kafka\_Threading\_PeakThreadCount kafka\_Threading\_ThreadCount kafka\_Threading\_TotalStartedThreadCount kafka\_consumer\_lag kafka\_topic\_partitions

### <span id="page-5-0"></span>Proposed Changes

## <span id="page-6-0"></span>Compatibility, Deprecation, and Migration Plan

- What impact (if any) will there be on existing users?Answer: we can monitor our kafka clusters more easily using prometheus exporter in java, and many many metrics you want.
- $\bullet$ If we are changing behavior how will we phase out the older behavior?Answer: prometheus is a very good monitor for midwares like kafka, or maybe your ops has already use it.
- If we need special migration tools, describe them here.Answer: some prometheus servers, and prometheus alert manager
- When will we remove the existing behavior?Answer: all exporters run stable and you can view all metrics in some UI(like grafana)

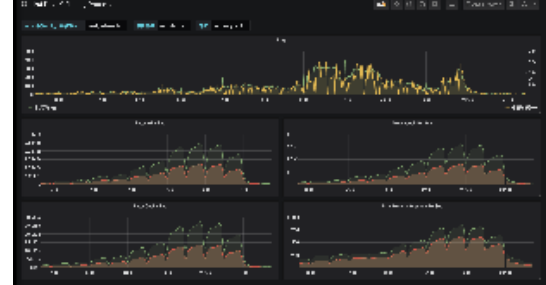

## <span id="page-6-1"></span>Rejected Alternatives

let's do this!

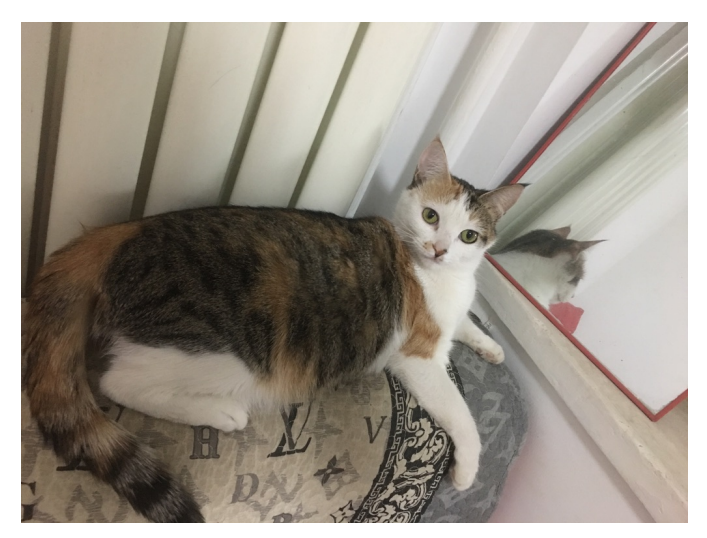